# **Inhalt**

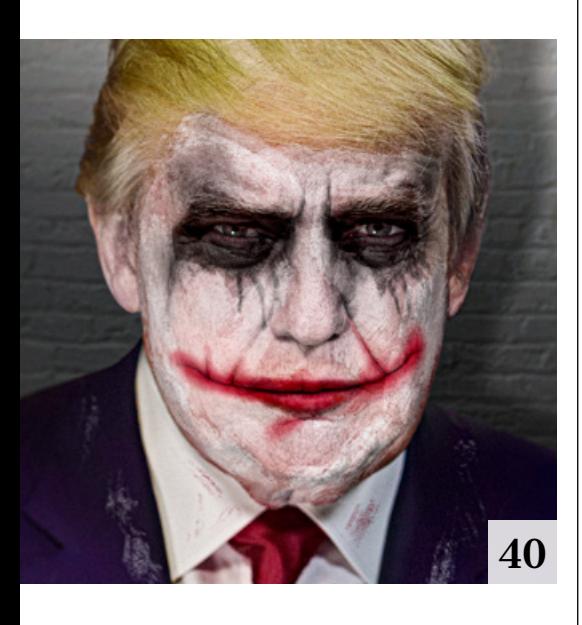

## **Tipps & Tricks**

#### **8** Tipps & Tricks für

**Photoshop** 

Die Ein-Klick-Automatik "Motivauswahl" und das Werkzeug "Objektauswahl" sind nicht perfekt, liefern aber eine gute Ausgangsbasis für präzise Auswahlen.

**38** Tipps & Tricks für Lightroom Classic

Wir zeigen Ihnen Vor- und Nachteile der Organisation Ihrer Bilder in Sammlungen.

#### **56** Tipps & Tricks für Lightroom

Wenn Sie alte Negative, Dias und Fotoabzüge scannen, können Sie Lightroom anschließend nutzen, um die Bilddateien zu optimieren, zu verschlagworten und sie in Ihr digitales Archiv zu integrieren.

### **72** Freeloads

Kostenloses Downloadmaterial für Bildbearbeiter: Vorgaben und Erweiterungen für Photoshop sowie Lightroom-Presets, Photoshop-Dateien, Video-Tutorials und mehr

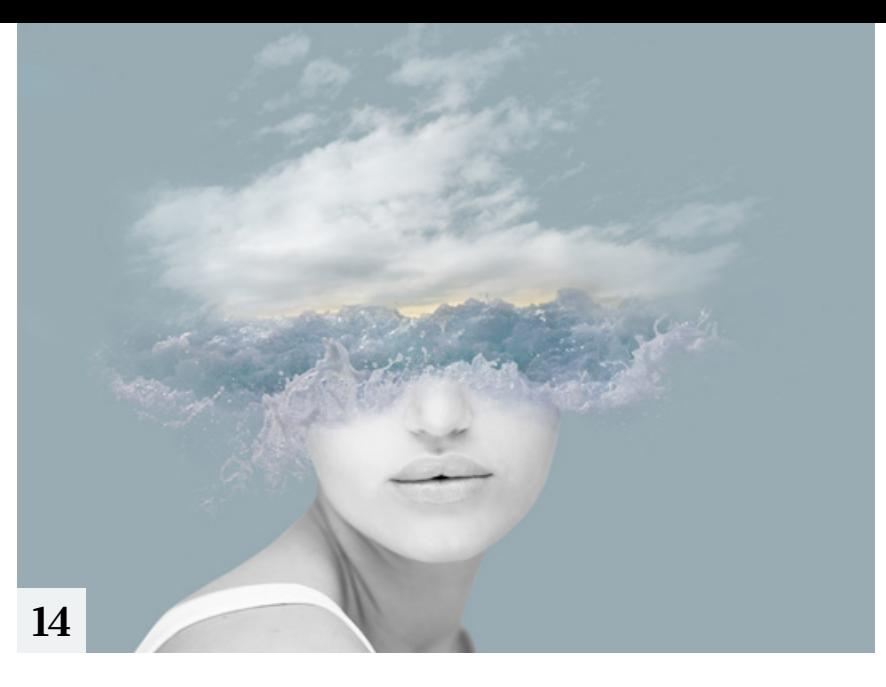

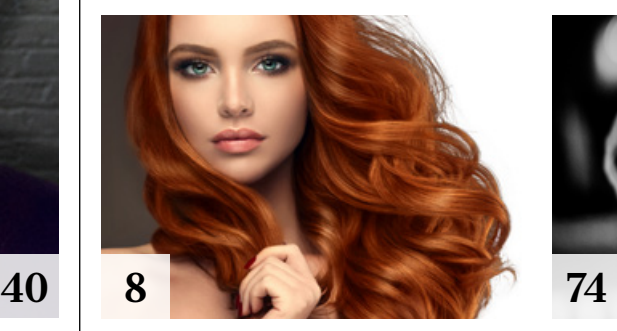

# **Tutorials**

**10** Painterly-Action In diesem Tutorial erfahren Sie, wie Sie mit einer kostenlosen Photoshop-Aktion im Handumdrehen malerische Bildeffekte erzielen können.

### **14** Adobe Creative

Cloud Workflows Im Premiumworkshop geht es diesmal um das Ausschöpfen der Möglichkeiten, die Adobes Foto-Abo bietet. Wir stellen Ihnen das komplexe cloudbasierte System vor und zeigen, wie es sich effizient nutzen lässt.

#### **40** Why so serious?

Olaf Giermann zeigt Ihnen am Beispiel eines Fotos von Donald Trump, wie Sie jedes Porträt digital mit Clown-Schminke versehen können.

#### **48** DOCMA hilft: Pinselstrich-Füllung Mithilfe von Pfaden können Sie

eine Fläche mit plastischen Pinselstrichen übermalen.

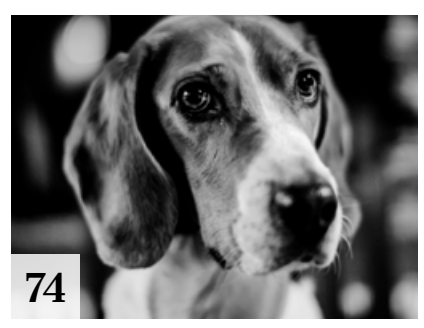

**50** Mock-ups Wie Sie Mock-up-Dateien in Photoshop erzeugen

**58** Das Buch-Modul **n** in Lightroom

Das Buchmodul von Lightroom bietet zahlreiche Designvorlagen für Fotobücher. Sie können jedoch auch eigene Vorlagen gestalten.

**70** DOCMA hilft: Raster-Überlagerung So überlagern Sie ein beliebiges Bild mit einem in Photoshop erzeugten Punktraster.

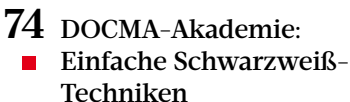

Wir erklären Ihnen, wie Sie Farbbilder mit dem Raw-Konverter, Photoshop und anderen Programmen in Schwarzweißbilder umwandeln und weiter bearbeiten.

- **94** Capture One 20:  $\blacksquare$  Ebenen und Masken So korrigieren Sie Bilder selektiv mit Ebenen und Masken in der
	- Raw-Software Capture One 20.

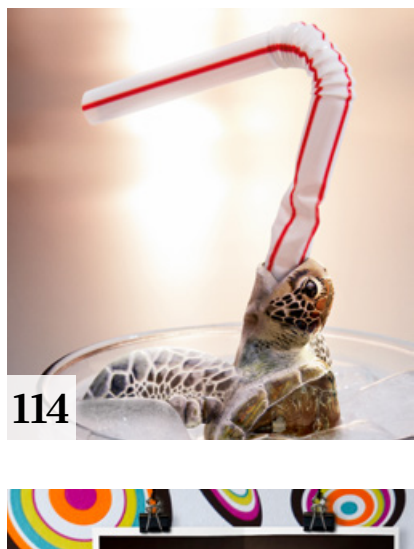

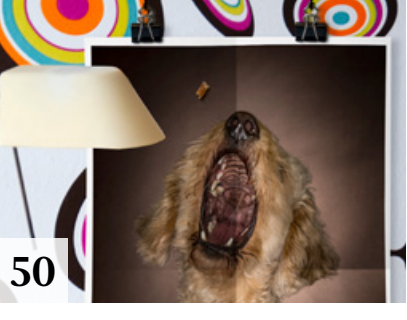

## **98** Ebenenkompositionen:

eine Datei – 1 000 Bilder Im ersten Artikel unserer neuen Rubrik "Photoshop Hardcore" lernen Sie, wie Sie hunderte Versionen einer Fotomontage in einer einzigen Datei unterbringen können.

## **104** Palma-Look

Dieses Lightroom-Preset gibt Ihren Bildern einen sommerlichen Look.

# **Projekte**

**64** Katja Casper Christoph Künne stellt Ihnen die Designerin und ihre Arbeit vor.

# **108** Friends of DOCMA

Unsere Szene-Rubrik mit neuen, spannenden Projekten von Bildermachern

# **Extended**

**32** Echtzeit-CGI Die hl-studios haben sich darauf spezialisiert, reale und virtuelle Welten miteinander zu verschmelzen.

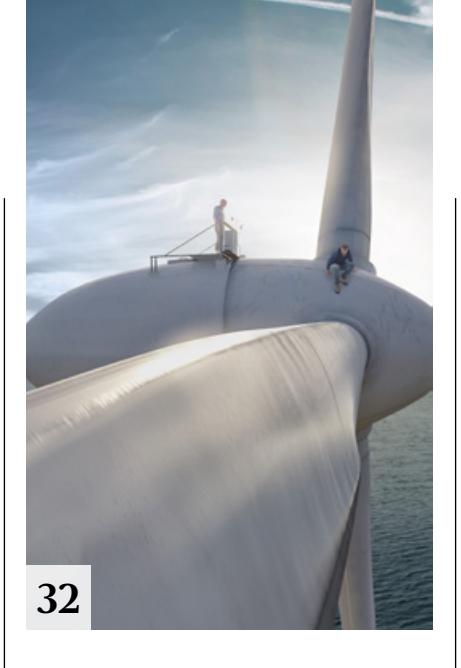

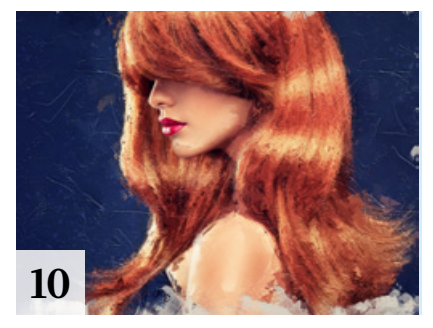

## **84** Affinity Photo und Luminar

- Rüdiger Schestag beschreibt die Schlüsselfunktionen der neuesten Versionen beider Raw-Bildbearbeitungsprogramme.
- **92** Das Infinite Color Panel Mit dieser Photoshop-Erweiterung stilisieren Sie Ihre Bilder ohne großen Aufwand.
- **106** Schau mich an das Porträt In einer neuen Serie beschäftigen wir uns mit Werken der Alten Meister, die Fotografen und Bildbearbeitern noch heute als Anregung dienen können.
- **114** Vom Digitalen das Allerbeste Doc Baumann stellt Lürzers Sammelband "200 Best Digital Artists Worldwide" vor.
- **118** Menschen fotografieren In diesem Buch zeigen fünf Fotografen Fallbeispiele für Porträts.
- **120** Excire Search 2.0 Pro Olaf Giermann berichtet über seine Erfahrungen mit der neuen Version des KI-basierten Lightroom-Plug-ins.

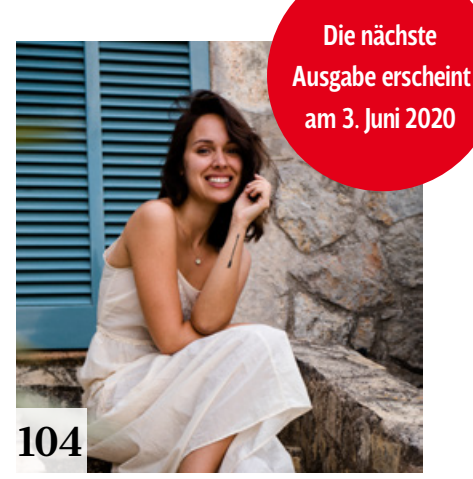

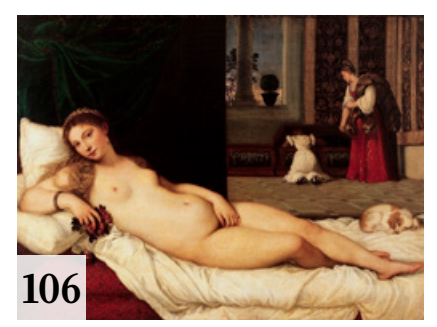

- **122** Punkt, Punkt, Komma, Strich … Möglichkeiten und Grenzen der Gesichtserkennungs-Technologie
- **124** Vollformat-Mini Die Stärken der Sigma fp liegen beim Filmen, aber sie taugt auch für Fotos.

## **126** News

Neuigkeiten für Bildermacher und Fotografen sowie Highlights aus dem DOCMA-Blog

# **Docmatisches**

**06** Unsere Autoren/Impressum Hier stellen wir Ihnen die Autoren des DOCMA-Magazins vor.

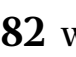

**82** Webklicks

Die besten Kreativseiten zur Inspiration für Bildermacher

**130** Aufrüsten

Christoph Künne hat über die Auswirkungen immer auflösungsstärkerer Kameras auf die anderen Werkzeuge eines Fotografen nachgedacht.

Titelthema Ē